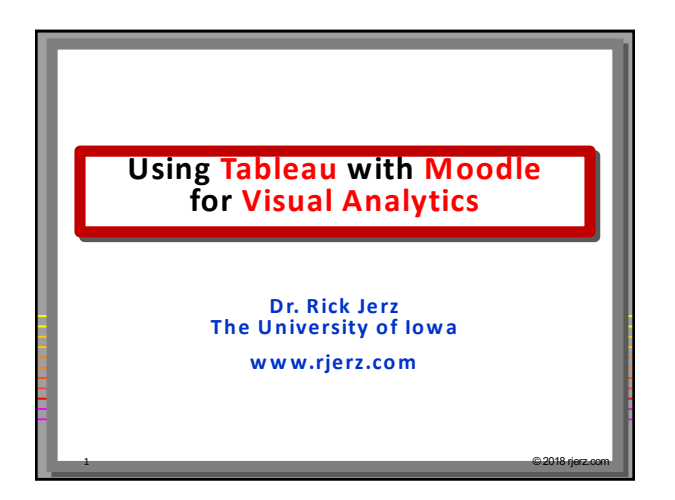

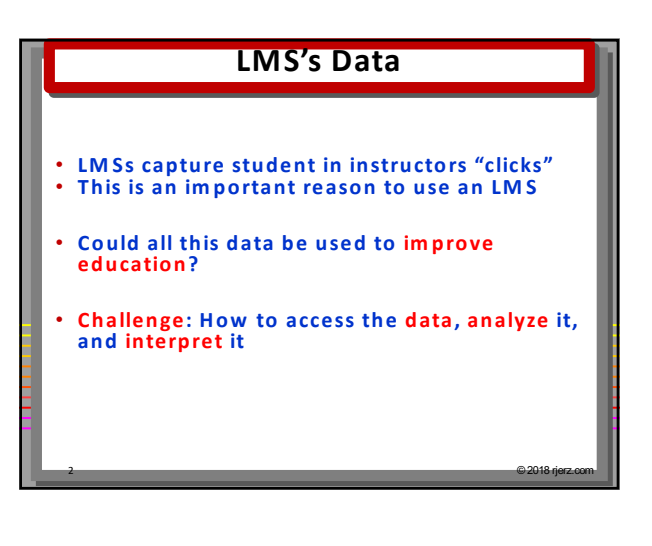

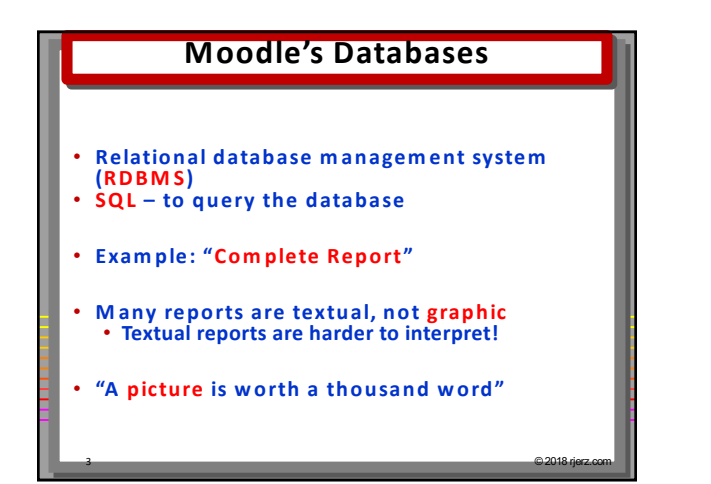

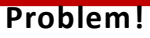

- **RDBM S lack robust visualization tools**
- 
- **Export data to neutral form at Create graphics with other product**
- **Com m on graphic product: M S Excel**

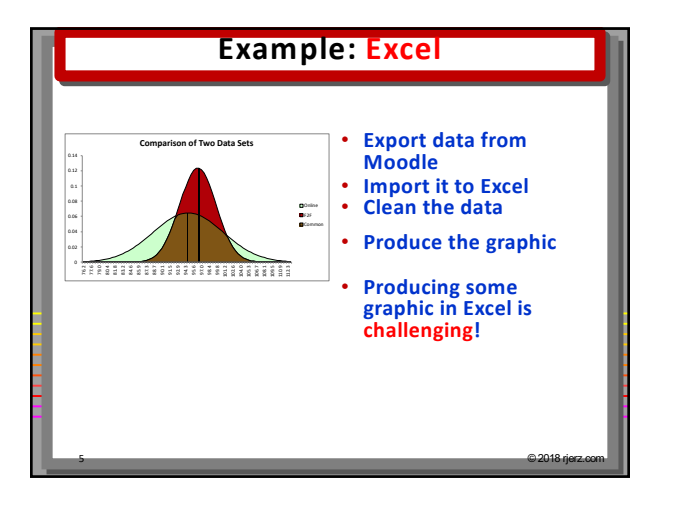

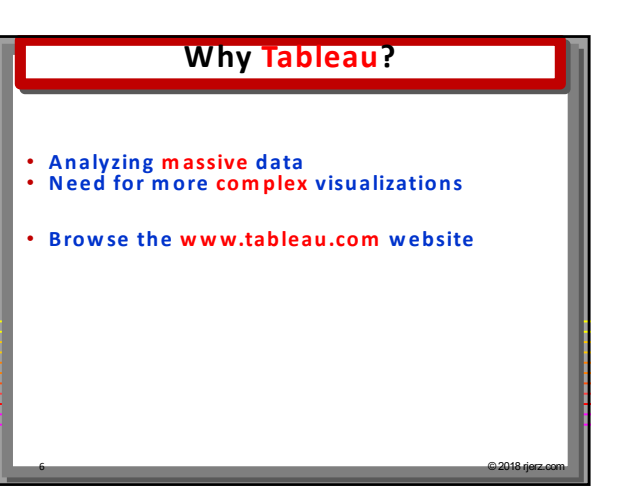

4 © 2018 rjerz.com

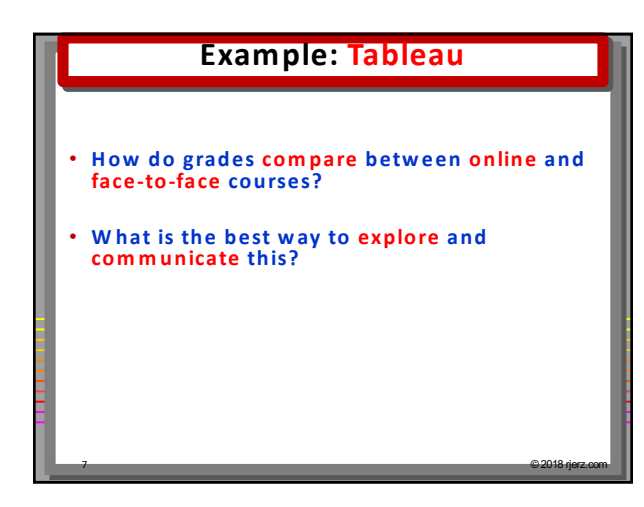

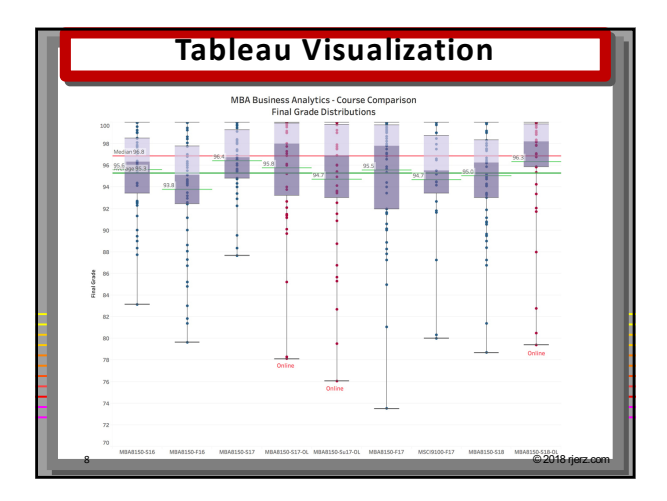

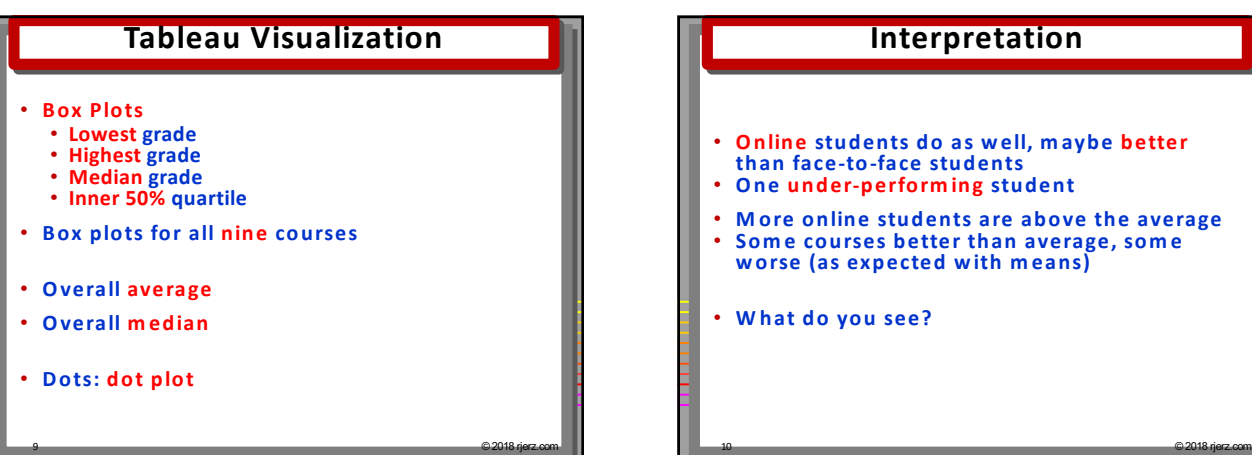

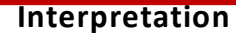

- **Online students do as well, m aybe better**
	-
- **M ore online students are above the average Som e courses better than average, som e worse (as expected with m eans)**
- **W hat do you see?**

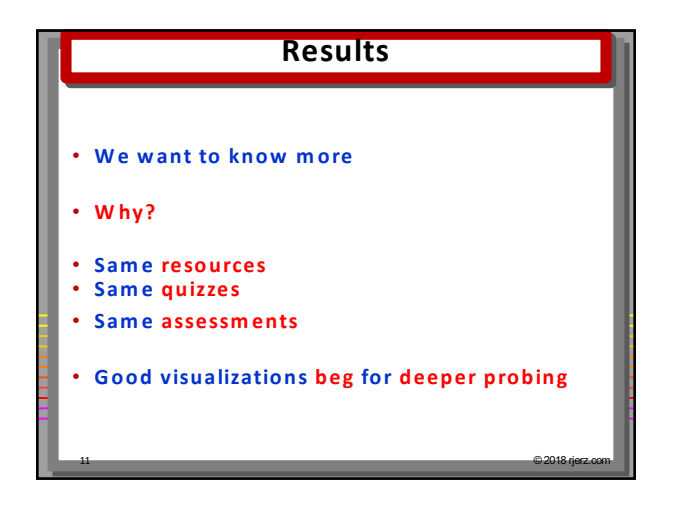

## **Quantitative and Visual Techniques**

12 © 2018 rjerz.com

- **Are there relationships?**
- **Cause?**
- **W hat other data will help?**

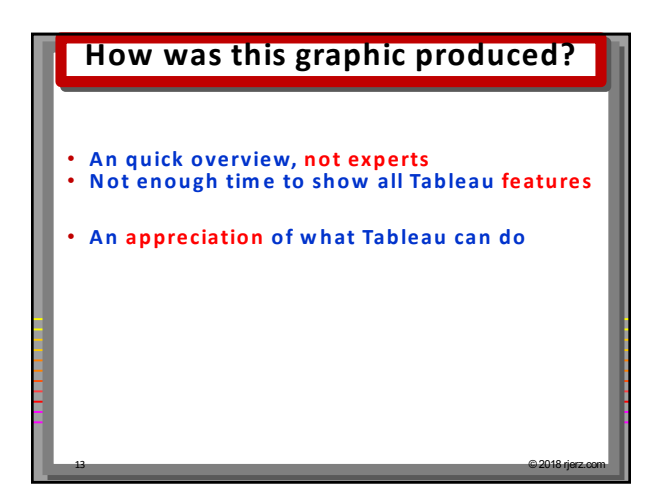

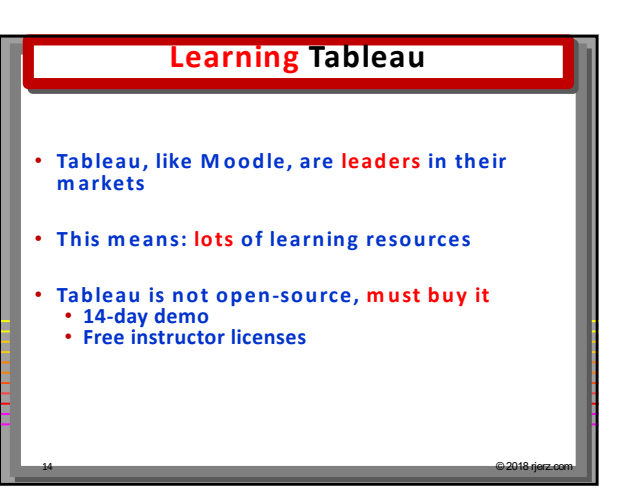

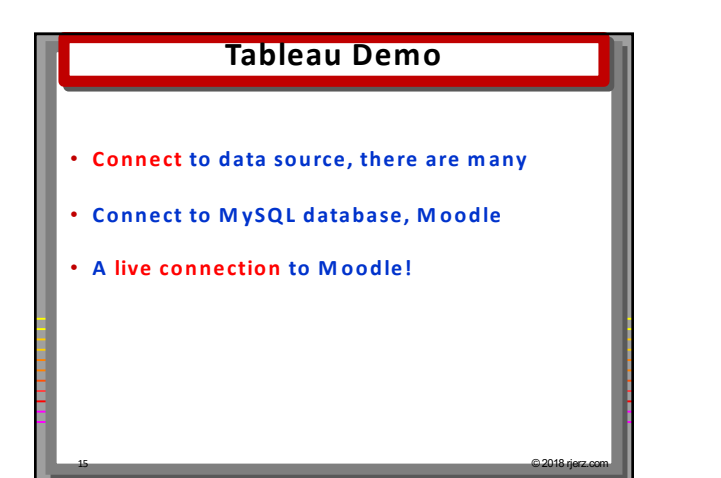

## **Using Data in Tableau**

- **Drag and drop database tables Tables are "joined"**
- 
- **Results are shown below**
- **Or write custom SQL!**

## **Rick's Technique**

- **Develop queries using phpM yAdm in M ove developed queries into M oodle's "Configurable Reports" plugin**
- **Create a database "view " from this query Use the view in Tableau**

17 © 2018 rjerz.com

## **Creating the Graphic**

18 © 2018 rjerz.com

16 © 2018 rjerz.com

3

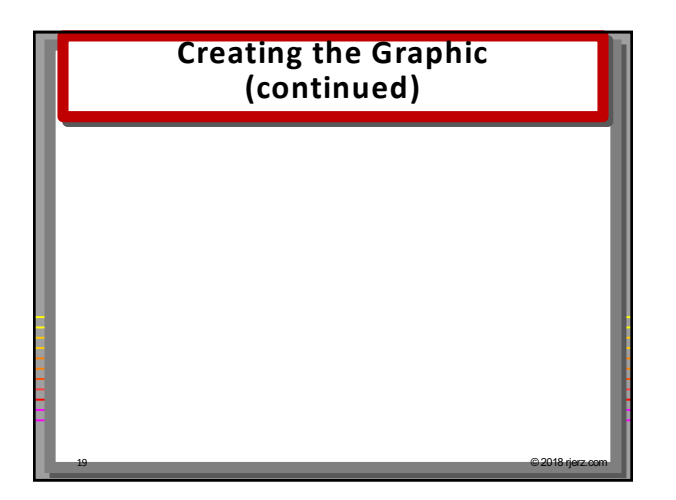

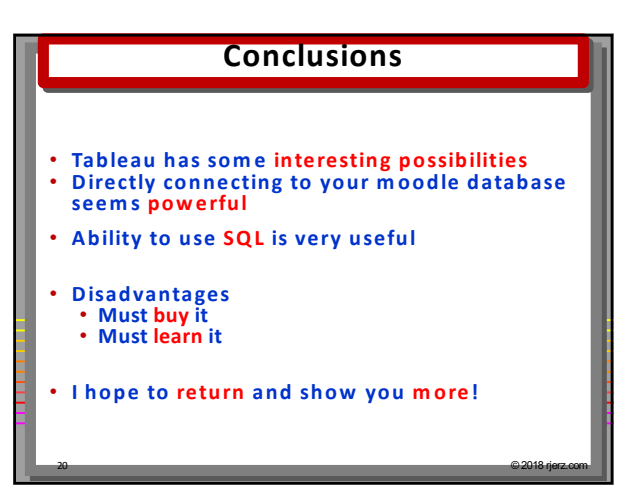

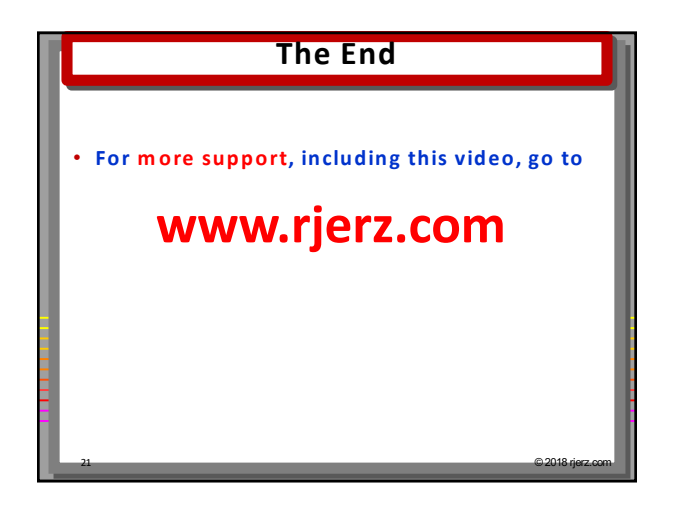